## Package 'PoissonBinomial'

November 29, 2023

Type Package Title Efficient Computation of Ordinary and Generalized Poisson Binomial Distributions Version 1.2.6

Date 2023-11-29

Maintainer Florian Junge <florian.junge@mailbox.org>

Language en-US

Description Efficient implementations of multiple exact and approximate methods as described in Hong (2013) [<doi:10.1016/j.csda.2012.10.006>](https://doi.org/10.1016/j.csda.2012.10.006), Biscarri, Zhao & Brunner (2018) [<doi:10.1016/j.csda.2018.01.007>](https://doi.org/10.1016/j.csda.2018.01.007) and Zhang, Hong & Balakrishnan (2018) [<doi:10.1080/00949655.2018.1440294>](https://doi.org/10.1080/00949655.2018.1440294) for computing the probability mass, cumulative distribution and quantile functions, as well as generating random numbers for both the ordinary and generalized Poisson binomial distribution.

License GPL-3

Encoding UTF-8

**Imports** Rcpp  $(>= 1.0.11)$ 

LinkingTo Rcpp

**SystemRequirements** fftw3  $(>= 3.3)$ 

Suggests knitr, rmarkdown, microbenchmark

VignetteBuilder knitr

URL <https://github.com/fj86/PoissonBinomial>

BugReports <https://github.com/fj86/PoissonBinomial/issues>

RoxygenNote 7.2.3

NeedsCompilation yes

Author Florian Junge [aut, cre]

Repository CRAN

Date/Publication 2023-11-29 12:50:06 UTC

### <span id="page-1-0"></span>R topics documented:

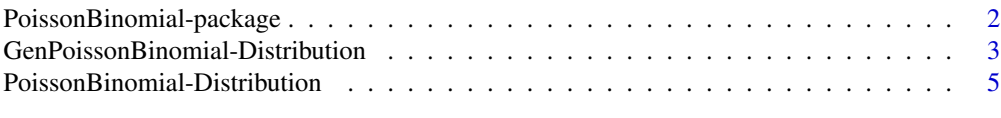

#### **Index** [9](#page-8-0)

PoissonBinomial-package

*Efficient Exact and Approximate Implementations for Computing Ordinary and Generalized Poisson Binomial Distributions*

#### Description

This package implements various algorithms for computing the probability mass function, the cumulative distribution function, quantiles and random numbers of both ordinary and generalized Poisson binomial distributions.

#### References

Hong, Y. (2013). On computing the distribution function for the Poisson binomial distribution. *Computational Statistics & Data Analysis*, 59, pp. 41-51. [doi:10.1016/j.csda.2012.10.006](https://doi.org/10.1016/j.csda.2012.10.006)

Biscarri, W., Zhao, S. D. and Brunner, R. J. (2018) A simple and fast method for computing the Poisson binomial distribution. *Computational Statistics and Data Analysis*, 31, pp. 216–222. [doi:10.1016/j.csda.2018.01.007](https://doi.org/10.1016/j.csda.2018.01.007)

Zhang, M., Hong, Y. and Balakrishnan, N. (2018). The generalized Poisson-binomial distribution and the computation of its distribution function. *Journal of Statistical Computational and Simulation*, 88(8), pp. 1515-1527. [doi:10.1080/00949655.2018.1440294](https://doi.org/10.1080/00949655.2018.1440294)

#### Examples

```
# Functions for ordinary Poisson binomial distributions
set.seed(1)
pp <- c(1, 0, runif(10), 1, 0, 1)
qq <- seq(0, 1, 0.01)
dpbinom(NULL, pp)
ppbinom(7:10, pp, method = "DivideFFT")
qpbinom(qq, pp, method = "Convolve")
rpbinom(10, pp, method = "RefinedNormal")
# Functions for generalized Poisson binomial distributions
va <- rep(5, length(pp))
vb \leftarrow 1:length(pp)dgpbinom(NULL, pp, va, vb, method = "Convolve")
pgpbinom(80:100, pp, va, vb, method = "Convolve")
qgpbinom(qq, pp, va, vb, method = "Convolve")
rgpbinom(100, pp, va, vb, method = "Convolve")
```
<span id="page-2-0"></span>GenPoissonBinomial-Distribution

*The Generalized Poisson Binomial Distribution*

#### Description

Density, distribution function, quantile function and random generation for the generalized Poisson binomial distribution with probability vector probs.

#### Usage

```
dgpbinom(x, probs, val_p, val_q, wts = NULL, method = "DivideFFT", log = FALSE)
pgpbinom(
 x,
 probs,
 val_p,
 val_q,
 wts = NULL,method = "DivideFFT",
 lower.tail = TRUE,
 log.p = FALSE\mathcal{L}qgpbinom(
 p,
 probs,
 val_p,
 val_q,
 wts = NULL,method = "DivideFFT",
 lower.tail = TRUE,
 log.p = FALSE
)
rgpbinom(
 n,
 probs,
 val_p,
 val_q,
 wts = NULL,method = "DivideFFT",
 generator = "Sample"
\mathcal{E}
```
#### Arguments

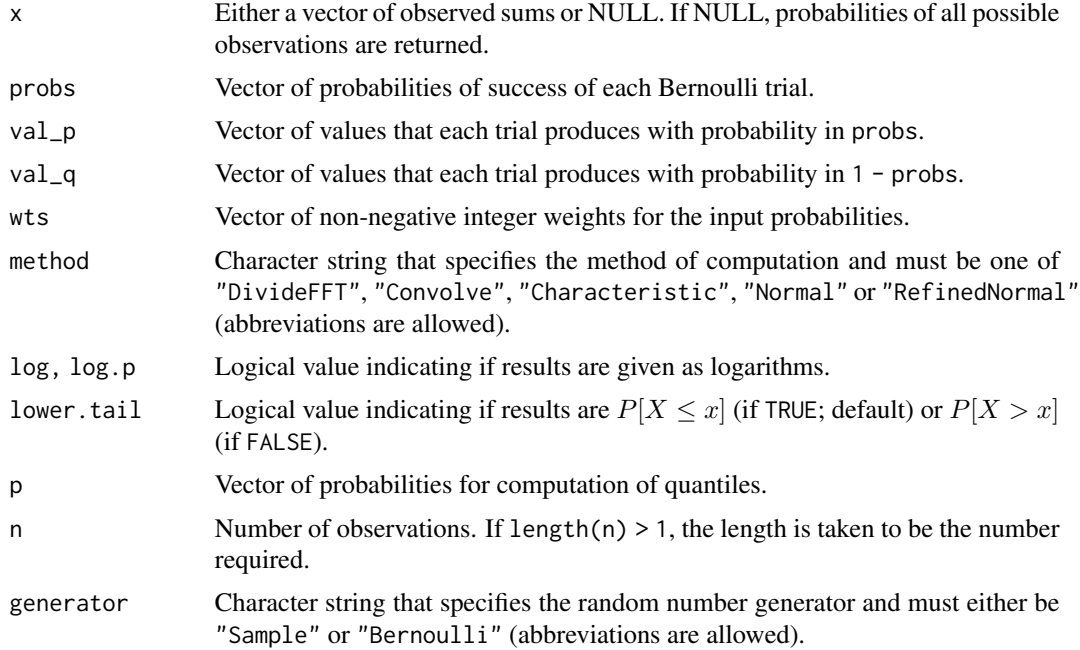

#### Details

See the references for computational details. The *Divide and Conquer* ("DivideFFT") and *Direct Convolution* ("Convolve") algorithms are derived and described in Biscarri, Zhao & Brunner (2018). They have been modified for use with the generalized Poisson binomial distribution. The *Discrete Fourier Transformation of the Characteristic Function* ("Characteristic") is derived in Zhang, Hong & Balakrishnan (2018), the *Normal Approach* ("Normal") and the *Refined Normal Approach* ("RefinedNormal") are described in Hong (2013). They were slightly adapted for the generalized Poisson binomial distribution.

In some special cases regarding the values of probs, the method parameter is ignored (see Introduction vignette).

Random numbers can be generated in two ways. The "Sample" method uses R's sample function to draw random values according to their probabilities that are calculated by dgpbinom. The "Bernoulli" procedure ignores the method parameter and simulates Bernoulli-distributed random numbers according to the probabilities in probs and sums them up. It is a bit slower than the "Sample" generator, but may yield better results, as it allows to obtain observations that cannot be generated by the "Sample" procedure, because dgpbinom may compute 0-probabilities, due to rounding, if the length of probs is large and/or its values contain a lot of very small values.

#### Value

dgpbinom gives the density, pgpbinom computes the distribution function, qgpbinom gives the quantile function and rgpbinom generates random deviates.

For rgpbinom, the length of the result is determined by n, and is the lengths of the numerical arguments for the other functions.

#### <span id="page-4-0"></span>References

Hong, Y. (2018). On computing the distribution function for the Poisson binomial distribution. *Computational Statistics & Data Analysis*, 59, pp. 41-51. [doi:10.1016/j.csda.2012.10.006](https://doi.org/10.1016/j.csda.2012.10.006)

Biscarri, W., Zhao, S. D. and Brunner, R. J. (2018) A simple and fast method for computing the Poisson binomial distribution. *Computational Statistics and Data Analysis*, 31, pp. 216–222. [doi:10.1016/j.csda.2018.01.007](https://doi.org/10.1016/j.csda.2018.01.007)

Zhang, M., Hong, Y. and Balakrishnan, N. (2018). The generalized Poisson-binomial distribution and the computation of its distribution function. *Journal of Statistical Computational and Simulation*, 88(8), pp. 1515-1527. [doi:10.1080/00949655.2018.1440294](https://doi.org/10.1080/00949655.2018.1440294)

#### Examples

```
set.seed(1)
pp <- c(1, 0, runif(10), 1, 0, 1)
qq <- seq(0, 1, 0.01)
va <- rep(5, length(pp))
vb \leftarrow 1:length(pp)dgpbinom(NULL, pp, va, vb, method = "DivideFFT")
pgpbinom(75:100, pp, va, vb, method = "DivideFFT")
qgpbinom(qq, pp, va, vb, method = "DivideFFT")
rgpbinom(100, pp, va, vb, method = "DivideFFT")
dgpbinom(NULL, pp, va, vb, method = "Convolve")
pgpbinom(75:100, pp, va, vb, method = "Convolve")
qgpbinom(qq, pp, va, vb, method = "Convolve")
rgpbinom(100, pp, va, vb, method = "Convolve")
dgpbinom(NULL, pp, va, vb, method = "Characteristic")
pgpbinom(75:100, pp, va, vb, method = "Characteristic")
qgpbinom(qq, pp, va, vb, method = "Characteristic")
rgpbinom(100, pp, va, vb, method = "Characteristic")
dgpbinom(NULL, pp, va, vb, method = "Normal")
pgpbinom(75:100, pp, va, vb, method = "Normal")
qgpbinom(qq, pp, va, vb, method = "Normal")
rgpbinom(100, pp, va, vb, method = "Normal")
dgpbinom(NULL, pp, va, vb, method = "RefinedNormal")
pgpbinom(75:100, pp, va, vb, method = "RefinedNormal")
```

```
qgpbinom(qq, pp, va, vb, method = "RefinedNormal")
rgpbinom(100, pp, va, vb, method = "RefinedNormal")
```
#### PoissonBinomial-Distribution *The Poisson Binomial Distribution*

#### Description

Density, distribution function, quantile function and random generation for the Poisson binomial distribution with probability vector probs.

#### Usage

```
dpbinom(x, probs, wts = NULL, method = "DivideFFT", log = FALSE)
ppbinom(
 x,
 probs,
 wts = NULL,method = "DivideFFT",
 lower.tail = TRUE,log.p = FALSE\lambdaqpbinom(
 p,
 probs,
 wts = NULL,method = "DivideFFT",
 lower.tail = TRUE,log.p = FALSE
)
```
rpbinom(n, probs, wts = NULL, method = "DivideFFT", generator = "Sample")

#### Arguments

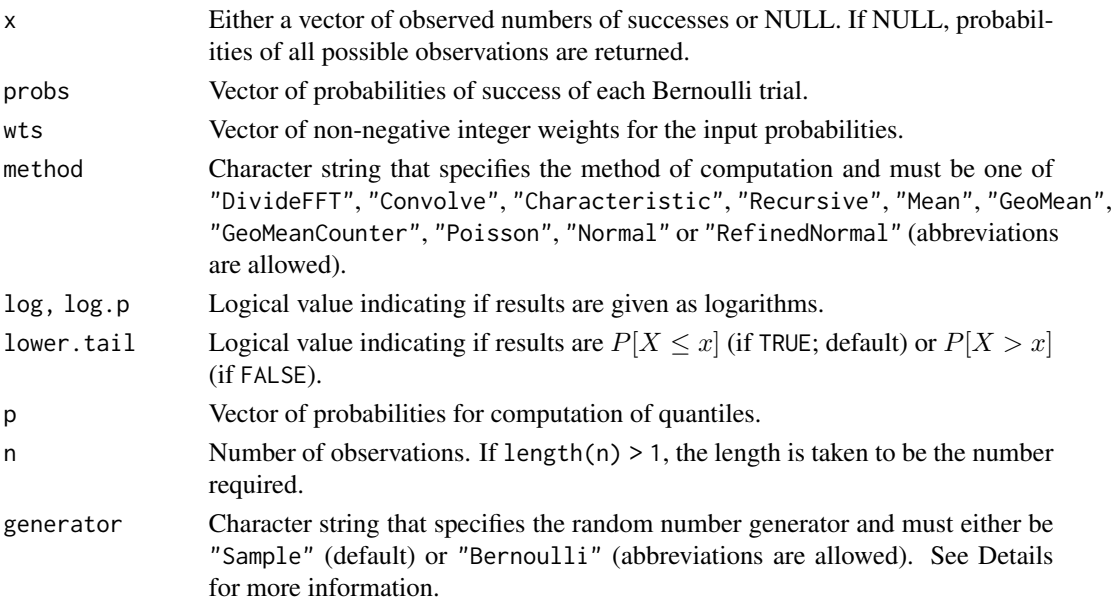

#### Details

See the references for computational details. The *Divide and Conquer* ("DivideFFT") and *Direct Convolution* ("Convolve") algorithms are derived and described in Biscarri, Zhao & Brunner (2018). The *Discrete Fourier Transformation of the Characteristic Function* ("Characteristic"), the *Recursive Formula* ("Recursive"), the *Poisson Approximation* ("Poisson"), the *Normal Approach* ("Normal") and the *Refined Normal Approach* ("RefinedNormal") are described in Hong (2013). The calculation of the *Recursive Formula* was modified to overcome the excessive memory requirements of Hong's implementation.

The "Mean" method is a naive binomial approach using the arithmetic mean of the probabilities of success. Similarly, the "GeoMean" and "GeoMeanCounter" procedures are binomial approximations, too, but they form the geometric mean of the probabilities of success ("GeoMean") and their counter probabilities ("GeoMeanCounter"), respectively.

In some special cases regarding the values of probs, the method parameter is ignored (see Introduction vignette).

Random numbers can be generated in two ways. The "Sample" method uses R's sample function to draw random values according to their probabilities that are calculated by dgpbinom. The "Bernoulli" procedure ignores the method parameter and simulates Bernoulli-distributed random numbers according to the probabilities in probs and sums them up. It is a bit slower than the "Sample" generator, but may yield better results, as it allows to obtain observations that cannot be generated by the "Sample" procedure, because dgpbinom may compute 0-probabilities, due to rounding, if the length of probs is large and/or its values contain a lot of very small values.

#### Value

dpbinom gives the density, ppbinom computes the distribution function, qpbinom gives the quantile function and rpbinom generates random deviates.

For rpbinom, the length of the result is determined by n, and is the lengths of the numerical arguments for the other functions.

#### References

Hong, Y. (2013). On computing the distribution function for the Poisson binomial distribution. *Computational Statistics & Data Analysis*, 59, pp. 41-51. [doi:10.1016/j.csda.2012.10.006](https://doi.org/10.1016/j.csda.2012.10.006)

Biscarri, W., Zhao, S. D. and Brunner, R. J. (2018) A simple and fast method for computing the Poisson binomial distribution. *Computational Statistics and Data Analysis*, 31, pp. 216–222. [doi:10.1016/j.csda.2018.01.007](https://doi.org/10.1016/j.csda.2018.01.007)

#### Examples

```
set.seed(1)
pp <- c(0, 0, runif(995), 1, 1, 1)
qq <- seq(0, 1, 0.01)
dpbinom(NULL, pp, method = "DivideFFT")
ppbinom(450:550, pp, method = "DivideFFT")
qpbinom(qq, pp, method = "DivideFFT")
rpbinom(100, pp, method = "DivideFFT")
```

```
dpbinom(NULL, pp, method = "Convolve")
ppbinom(450:550, pp, method = "Convolve")
qpbinom(qq, pp, method = "Convolve")
rpbinom(100, pp, method = "Convolve")
dpbinom(NULL, pp, method = "Characteristic")
ppbinom(450:550, pp, method = "Characteristic")
qpbinom(qq, pp, method = "Characteristic")
rpbinom(100, pp, method = "Characteristic")
dpbinom(NULL, pp, method = "Recursive")
ppbinom(450:550, pp, method = "Recursive")
qpbinom(qq, pp, method = "Recursive")
rpbinom(100, pp, method = "Recursive")
dpbinom(NULL, pp, method = "Mean")
ppbinom(450:550, pp, method = "Mean")
qpbinom(qq, pp, method = "Mean")
rpbinom(100, pp, method = "Mean")
dpbinom(NULL, pp, method = "GeoMean")
ppbinom(450:550, pp, method = "GeoMean")
qpbinom(qq, pp, method = "GeoMean")
rpbinom(100, pp, method = "GeoMean")
dpbinom(NULL, pp, method = "GeoMeanCounter")
ppbinom(450:550, pp, method = "GeoMeanCounter")
qpbinom(qq, pp, method = "GeoMeanCounter")
rpbinom(100, pp, method = "GeoMeanCounter")
dpbinom(NULL, pp, method = "Poisson")
ppbinom(450:550, pp, method = "Poisson")
qpbinom(qq, pp, method = "Poisson")
rpbinom(100, pp, method = "Poisson")
dpbinom(NULL, pp, method = "Normal")
ppbinom(450:550, pp, method = "Normal")
qpbinom(qq, pp, method = "Normal")
rpbinom(100, pp, method = "Normal")
dpbinom(NULL, pp, method = "RefinedNormal")
ppbinom(450:550, pp, method = "RefinedNormal")
qpbinom(qq, pp, method = "RefinedNormal")
rpbinom(100, pp, method = "RefinedNormal")
```
# <span id="page-8-0"></span>Index

```
dgpbinom
        (GenPoissonBinomial-Distribution),
        3
dpbinom (PoissonBinomial-Distribution),
        5
GenPoissonBinomial-Distribution, 3
pgpbinom
        (GenPoissonBinomial-Distribution),
        3
PoissonBinomial-Distribution, 5
PoissonBinomial-package, 2
ppbinom (PoissonBinomial-Distribution),
        5
qgpbinom
        (GenPoissonBinomial-Distribution),
        3
qpbinom (PoissonBinomial-Distribution),
        5
rgpbinom
        (GenPoissonBinomial-Distribution),
        3
rpbinom (PoissonBinomial-Distribution),
        5
```